**Виртуальные функции – члены класса. Полиморфизм**

**Тема занятия:**

**Кафедра № 36 Информатики и вычислительной техники Дисциплина ПРОГРАММИРОВАНИЕ**

# **Учебные вопросы:**

1. Доступ к виртуальным функциям через указатель базового класса. 2. Полиморфизм.

# **Работы с функциями через указатель Пример 3:**

```
#include <iostream>
using namespace std;
class Base {
     public: 
       void print() { cout << "Base Function" << endl; } 
};
 class Derived : public Base { 
   public:
         void print() { cout << "Derived Function" << endl; }
 }; 
int main() { 
   Derived derived1, *p1; 
   Base d1,*p2;
   p1=&derived1;
   p1->print();
                                            Результат работы 
   p2=&d1;
                                           про у у я
   p2->print();
                                                 Derived Function
return 0; }
                                                 Base Function
```
**Вызов функций-членов базового и производного классов с помощью указателя на базовый класс.** Вызов функции задается выражением:

## **указатель\_на\_объект\_класса -> обращение\_к\_функции-члену**

 Рассмотрим программу, в которой вызовы функцийчленов выполняются через указатели на объекты. Кроме этого, особенностью программы является наследование классов и переопределение функции

базового класса в двух производных от него классах.

### **Пример 1. Доступ к функциям через**

```
class Base //Базовый класс
     {
    public:
         void show() \{ \text{cout} \ll \text{``} \land \text{Base''}; \} };
            class Derv1:public Base // Производный класс 1
             {
            public:
              void show() {cout << "\n Derv1"; }
                };
            class Derv2:public Base // Производный класс 2
             {
            public:
              void show() {cout << "\n Derv2"; }
               };
   int main()
     {
           Base b, *p;
           Derv1 dv1, *p1; 
           Derv2 dv2, *p2;
           p=&b;
           p->show();
           p1=&dv1;
           p1->show();
           p2=&dv2;
           p2->show();
   return 0;
    }
указатели
```
### **Результат работы программы:**

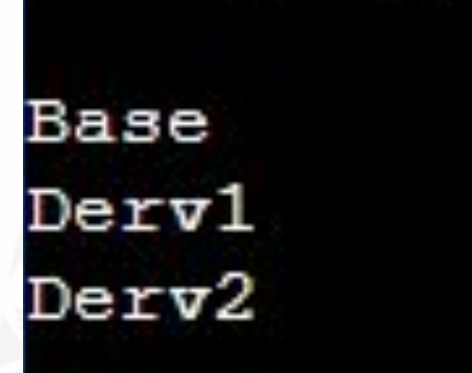

**Сформулируем условие к тексту программы представленной на предыдущем слайде:**

В main() объявлены объекты базового и производных классов, а также указатель на объекты базового класса и указатели на объекты каждого из производных классов. Функция show () определена в базовом классе Base и переопределяется в каждом из двух производных классов Derv1 и Derv2. Вызов функции show() во всех трех случаях выполняется с использованием указателей. В первом случае show() вызывается для объекта базового класса через указатель, указывающий на данный объект. В двух других случаях вызовы функции show() выполняются для объектов производных классов через соответствующие указатели на эти классы.

Теперь впервые обратим внимание на важную связь производного и базового классов (имеющую место не только в контексте рассматриваемой программы, а вообще при наследовании классов).

#### **Уточняем:**

 **указатель базового класса может указывать на объект производного класса.** 

Например, совершенно правильным является оператор

 $p = \&dv1$ 

присваивающий указателю на базовый класс Base адрес объекта dv1 производного класса Derv1.

 **Указатель производного класса нельзя использовать для доступа к объектам базового класса.** 

**Используем указанное свойство указателя базового класса в следующем варианте рассмотренной выше программы:**

#### **Пример 2. Доступ к функциям через указатель**

**базового в седиста //Базовый класс** 

 **{**

```
 public:
      void show() \{ \text{cout} \le \text{m} \text{Base} \ };
    class Derv1:public Base // Производный класс 1
      {
         public:
            void show() {cout<<"\n Derv1"; }
        };
    class Derv2:public Base // Производный класс 2
      {
          public:
      void show() {cout << "\n Derv2"; }
        };
int main()
 {
   Base b, *p;
  Derv1 dv1;
  Derv<sub>2</sub> dv<sub>2</sub>;
   p=&b;
   p->show();
   p=&dv1;
   p->show();
   p=&dv2;
   p->show();
return 0; }
```
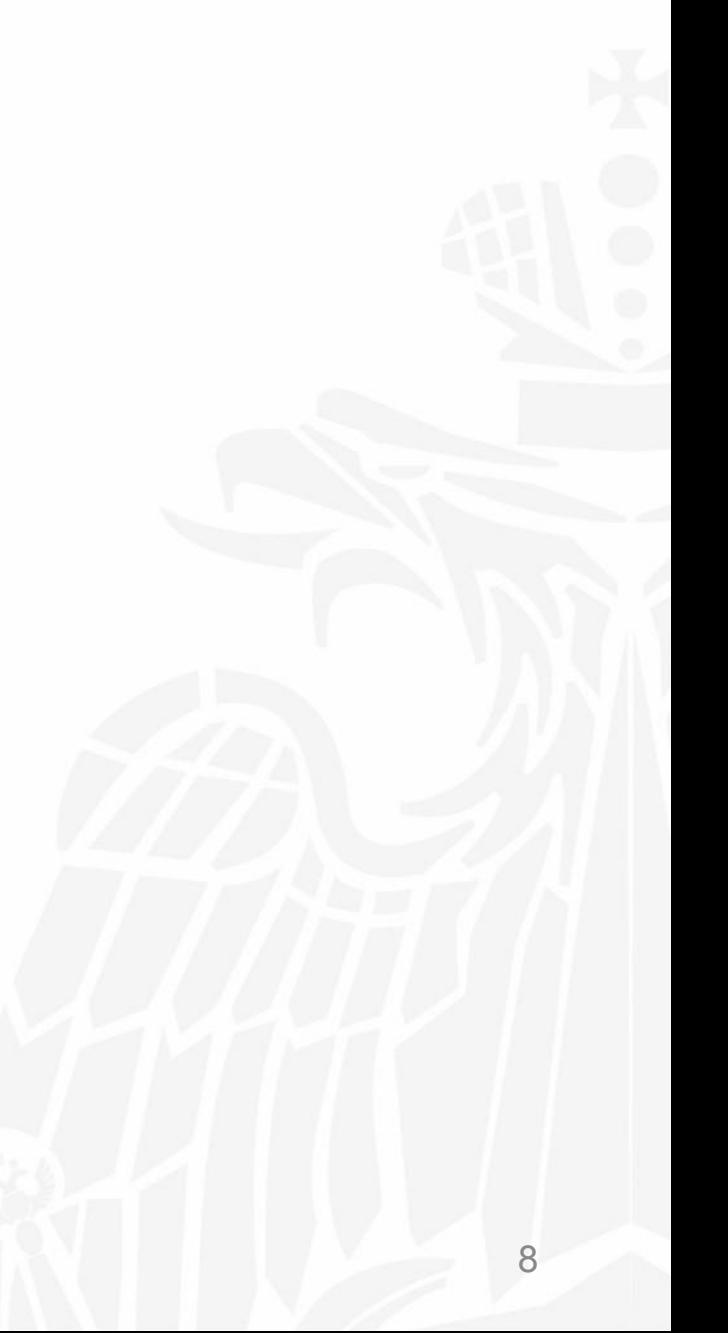

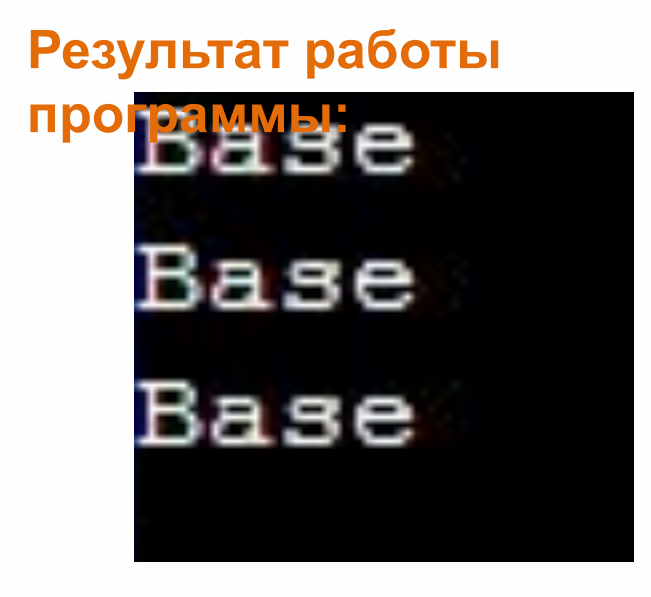

Резутьтат отличается от результата предыдущей программы.

Во всех трех случаях вызова функции show () вызывается одна и та же функция - функция show () базового класса.

Именно такой вызов предусмотрен синтаксисом языка C++, т.е. выбор функции (*не виртуальной*) зависит только от типа указателя, но не от его значения.

"Настроив" указатель базового класса на объект производного класса, не удастся с помощью этого указателя вызвать функцию из производного класса.

# Полиморфизм

**Виртуальная функция в языке С++** — это особый тип функции, которая, при её вызове, выполняет «наиболее» дочерний метод, который существует между родительским и дочерними классами. Это свойство еще известно, как **полиморфизм**.

*Полиморфизм* – свойство, которое позволяет использовать одно и тоже имя функции для решения двух и более схожих, но технически разных задач.

*Полиморфизм* – возможность замещения методов объекта родителя методами объекта-потомка, имеющих то же имя.

Полиморфизм по-гречески означает «много форм». Объекты, имеющие общего предка, *могут принимать разные формы, оставаясь при этом схожими*.

#### **Чтобы использовать полиморфизм, необходимо чтобы:**

1) все классы-потомки являлись наследниками одного и того же базового класса;

2) функция, реализующая метод, должна быть объявлена виртуальной в базовом классе.

*Виртуальным* называется метод, ссылка на который вычисляется на этапе выполнения программы.

Рассмотрим **пример 3**, когда базовый и производные классы содержат функции с одни и тем же именем, и к ним обращаются с помощью указателей, но без использования виртуальных

функци

```
class Base
       public:
       void show() { cout << "Base\n":
                                           \rightarrow}∶
class A: public Base
public:
       void show() { cout << "Class A'n"; }
\mathcal{E}class B: public Base
public:
       void show() { cout << "Class B\"; }
\}:
void main()
                          //объект производного класса А
       AaB b:
                          //объект производного класса В
       Base *ptr:
                          // указатель на базовый класс
       ptr = &;//адрес занести в указатель
                                    // выполнить show()
       ptr \geq show();
       ptr = & b;
                                    //адрес занести в указатель
                                    // выполнить show()
       ptr \geq show();
```
A, B, Base – это типы.

Указатели на объекты производных классов совместимы по типу с указателями на объекты базового класса.

**Base \*ptr; ptr=&a; ptr=&b;**  НО указатели производных классов между собой не совместимы! **Пример:** A \*ptr; ptr=&a; ptr=&b; // указатель класса A не совместим с указателем класса B!!!

 Теперь необходимо понять, какая собственно функция выполняется в этой строчке Ptr->Show();

Это функция Base::show() или A::show() или B:show()?

**Результат выполнения дает простой ответ:**

Base Всегда выполняется метод базового класса. Компилятор не смотрит на содержимое указателя, а выбирает метод, определяемый типом указателя в помогах совмести от совмести от совмести от совмести от совмести от совмести от совмести от

Base

# **Доступ к виртуальным методам через указатели**

Сделаем одну корректировку в нашей программе: поставим ключевое слово **virtual** перед объявлением функции **show()** в базовом классе.

На выходе имеем:

### **Class A**

## **Class B**

Теперь выполняются методы производных классов. Один и тот же вызов ставит на выполнение разные функции в зависимости от содержимого указателя **ptr**.

Если метод в базовом классе объявлен как виртуальный, то компилятор выбирает метод **по содержимому указателя**, а не по типу указателя, как было в первом примере.

## **Абстрактные классы и чисто виртуальные методы**

Базовый класс, объекты которого никогда не будут реализованы называется *абстрактным* классом. Такой класс может существовать с единственной целью – быть родительским классом к производным классом, объекты которых будут реализованы.

Для того чтобы сделать базовый класс абстрактным, достаточно ввести в класс хотя бы одну чисто виртуальную функцию.

**Чисто** *виртуальная функция –* это функция, после объявления которой добавлено выражение **=0**.

**Пример 4.** Определим абстрактный класс, который представляет геометрическую фигуру

Стоит отметить, что **абстрактный класс может определять и обычные функции и переменные**, **может иметь несколько конструкторов**, **но** при этом **нельзя создавать объекты этого абстрактного класса**.

**Пример 4. Определим абстрактный класс, который представляет геометрическую фигуру**

```
class Figure
{
public:
   virtual double getSquare() =0;
   virtual double getPerimeter() =0;
   virtual void showFigureType()=0;
};
```
Класс Figure является абтрактным, потому он содержит как минимум одну чистую виртуальную функцию. А в данном случае даже три таких функции. И ни одна из функций не имеет никакой реализации. Реализацию должны определять классы-наследники. При этом мы не можем создать объект абстрактного класса.

```
class Figure
{
public:
   virtual double getSquare() =0;
   virtual double getPerimeter() =0;
   virtual void showFigureType()=0;
};
class Rectangle : public Figure
{
private:
   double width;
   double height;
public:
   Rectangle(double w, double h) : width(w), 
height(h)
 { }
   double getSquare() override
    return width * height;
   double getPerimeter() override
  { return width * 2 + height * 2; }
   void showFigureType()
     { cout << "Rectangle" << std::endl; }
};
                                                     {
                                                     public:
                                                     };
                                                     {
                                                     }
```
#### **class Circle : public Figure**

private:

double radius;

Circle(double r) : radius(r)  $\{ \}$  double getSquare() override return radius  $*$  radius  $*$  3.14; } double getPerimeter() override { return 2 \* 3.14 \* radius; } void showFigureType() { cout << "Circle" << std::endl; }

## **int main()**

 Rectangle rect(30, 50); Circle circle(30); cout << "Rectangle square: " << rect.getSquare() <<endl;

 cout << "Circle square: " << circle.getSquare() <<endl;

return 0;

Rectangle square: 1500 Circle square: 2826

# **Подведем итоги:**

- 1. Полиморфизм позволяет использовать одно и то же имя функции для решения двух и более схожих, но технически разных задач.
- 2. Если метод в базовом классе объявлен как виртуальный, то компилятор выбирает метод *по содержимому указателя*, а не по типу указателя.
- 3. Чтобы сделать базовый класс абстрактным, достаточно ввести в класс хотя бы одну *чисто виртуальную функцию*.
- 4. Если в базовом классе объявлена чисто виртуальная функция, в производных классах объявление чисто виртуальных функций запрещено.